$\bullet$ 

# Journal de séquence, par **manuitz**

## Au cours de cette séquence, j'ai appris :

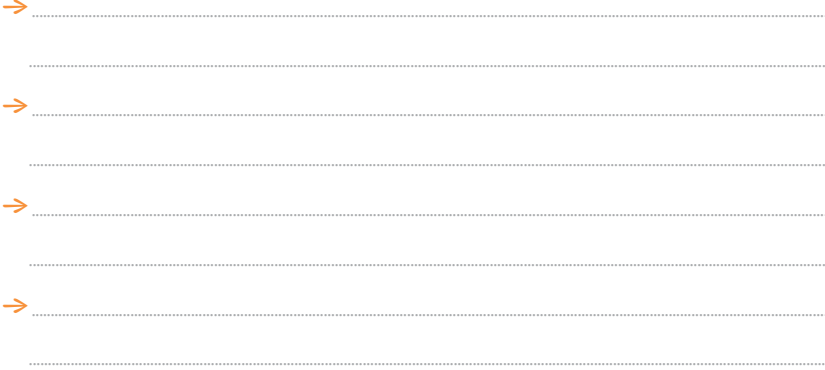

#### Mes réussites :

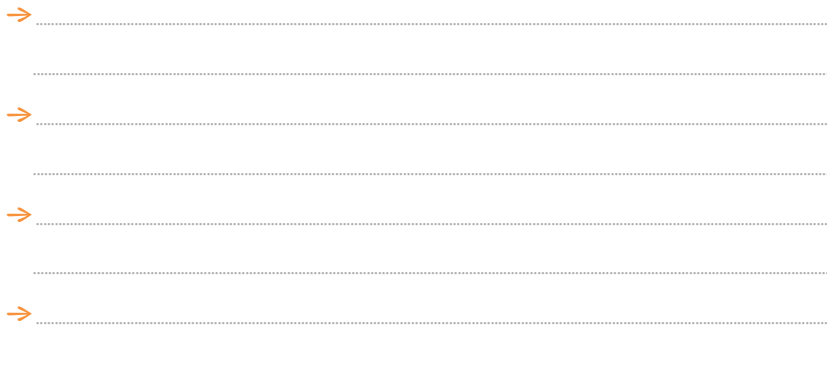

### Ce qui m'a permis  $d'apprendre:$

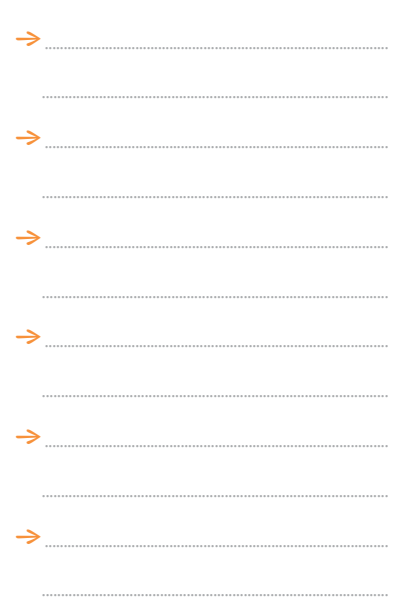

#### Ce qui m'a empêché d'apprendre :

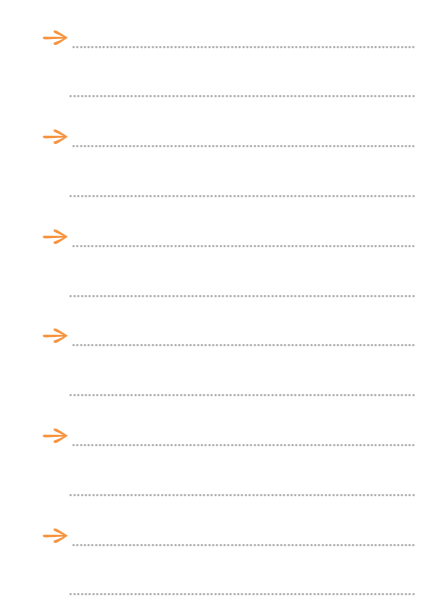

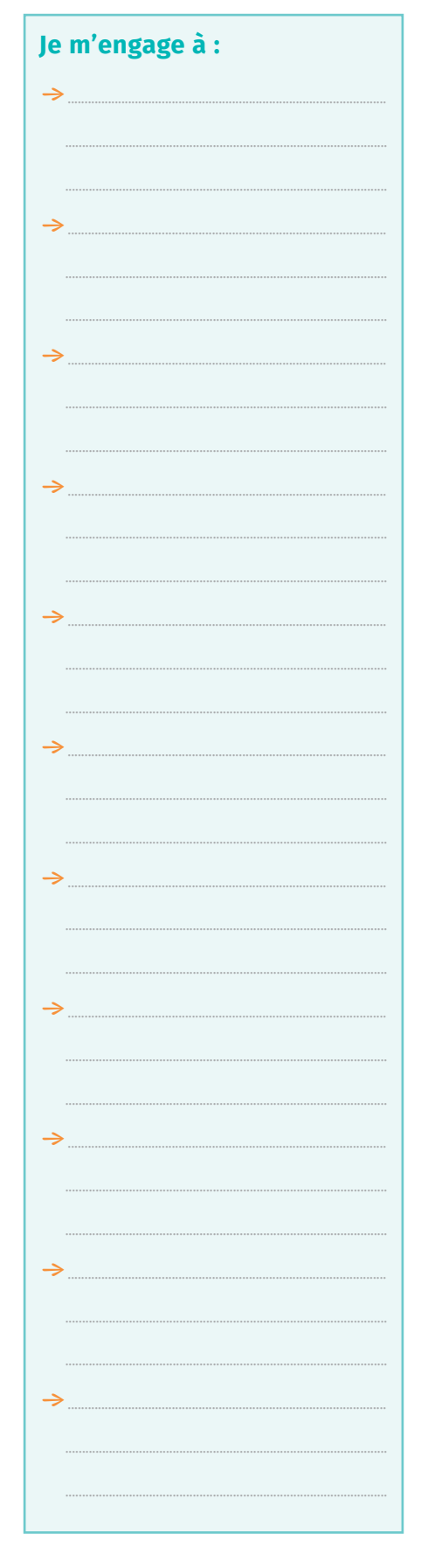